## - DISC PLUS ULTRA -

Enfin un véritable progiciel pour reproduire , modifier , protéger vos disquettes sur AMSTRAD CPC 464 - 6128 ! DISC PLUS ULTRA ne vous propose pas moins de 10 programmes !

<sup>1</sup> - COPIEUR INTEGRAL : 3 Modes de copie : Rapide , intégral et mixte . La copie mixte est une nouveauté dans le domaine des copieurs ! Elle choisit la méthode de copie la plus appropriée à la piste en cours et permet ainsi un gain de temps appréciable lors de la copie. La copie intégrale comporte une série d'options entièrement paramétrables (Choix d'éventuels secteurs de substitution pour GAP spécial , temporisation d'arrêt programmable pour secteurs en CR/DD , options de relecture après écriture de secteurs spéciaux, etc ...) le tout lié à l'affichage de toute donnée calculée par le programme et à la possibilité de modifier les paramètres en cours de copie devraient résoudre bien des problèmes réputés insolubles .

<sup>2</sup> - COPIEUR DE FICHIERS : Toutes les options classiques avec de plus la possibilité d'utiliser des numéros USER au dessus de <sup>16</sup> , de ressusciter les fichiers effacés , de copier d'une disquette normale vers un format 208K , mettre ou enlever les attributs , etc ...

3 - EDITEUR DE SECTEUR : L'option classique mais nettement améliorée par rapport à ses prédécésseurs . Notamment , gestion des blocs 'MOVE , FILL , EXCHANGE , FIND' par marqueurs style traitement de texte . Mémorisation de la commande en cours avec reprise par appui sur une touche , sauvegarde et chargment d'un buffer en cours d'édition possible à partir de la RAM ou du drive . Edition de tous les secteurs (Même en erreur) dans une limite de 4608 octets par secteur . En mode édition fichier cet éditeur est aussi le seul à détecter et tenir compte du format 208K (10 secteurs sur 42 pistes) .

4 - FORMATEUR : Permet tous les formats standard ou non et même les écrasements de secteurs par passes successives : Vous pourrez mémoriser vos formats les plus complexes sous forme de fichiers binaires . En outre , un format spécial 208K avec utilitaire pour usage sous CPM et AMSDOS est prévu . Une révolution dans l'art du formatage !

<sup>5</sup> -DISCO-KILLER : <sup>L</sup>'ARME ABSOLUE POUR LE BRICOLEUR COMPETENT ! <sup>C</sup>'est un combiné d'éditeur de secteur et de copieur qui permet de lire et d'écrire absolument n'importe quoi et n'importe ou sur la disquette . Possibilité d'écrire des CR/DD ' spéciaux par arrête programable du moteur . Avec un peu d'astuce et d'entrainement , DISCO-KILLER résoudra les pistes incopiables par la copie automatique et vous permettra de créer des pistes incopiables par tout autre système que DISCO-K1LLER !

6 - ANALYSEUR REPARATEUR DATA - CPM : Votre disquette favorite (standard ou 208K) est abîmée ? Cette option restaure ou remplace selon le cas , tous les secteurs abimés et ajoute encore un copieur ultra rapide pour formats AMSDOS et 208K .

<sup>7</sup> - EDITEUR INTEGRAL DU CATALOGUE : Si vous n'aimez pas utiliser un éditeur de secteurs , l'éditeur de catalogue vous permet tout et n'importe quoi pour modifier votre catalogue entrée par entrée , inclure des codes de controle ou caractères 'interdits' dans les noms de fichier, créer de fausses entrées, etc ...

<sup>8</sup> - TRANSFERT DE FICHIERS SUR SECTEURS : Sauvegarde d'un fichier quelconque directement sur pistes et secteurs du disque (Quelque soit la taille et le numéro de secteur) . Création et sauvegarde automatique d'un loader qui lancera votre programme BINAIRE par CPM ou depuis le basic . En cas de besoin la création automatique de fausses entrées au catalogue interdisant l'écriture sur pistes et secteurs utilisés est aussi prévue .

<sup>9</sup> - LECTURE DE SECTEURS : Commandes RSX permettant de lire/écrire tout secteur <sup>a</sup> partir du basic .

<sup>10</sup> - FORMAT 208K : Permet <sup>d</sup>'utiliser sous AMSDOS ou CPM+ des disquettes formatées avec <sup>42</sup> pistes de <sup>10</sup> secteurs . 4

NOTICE : Tout programme en fournit une mais en plus des explications détaillées sur l'usage de chaque programme , vous <sup>y</sup> trouverez aussi un véritable cours sur la structure des pistes et secteurs . Le tout occupe toute la seconde face de la disquette et peut être lu et imprimé sans problème .

Bien qu'il soit <sup>3</sup> fois plus complet et plus puissant que ses concurents les plus réputés , DISC PLUS ULTRA ne coûte que 450F port compris alors jetez vous avec voracité sur le bon de commande ci-dessous et retournez le à :

UTIL SOFT M.MA1GROT La Gde Verrière 71990 St.Léger sous Beuvray (85).82.51.01 Je commande DISC PLUS ULTRA : Version CPC 464 Version CPC 6128 ou 464 <sup>+</sup> DK'TRONIC de 64 à 256K A faire parvenir à :

Je joins mon règlement. (Chèque bancaire , CCP , mandat) à l'ordre de M.MA1GRÜI Je demande l'envoi contre remboursement (+25F de port recommandé) .

NOTE : Les produits UT1L-S0FT ne sont distribués que par correpondance et parUTIL-SOFT . Ne les cherchez pas chez les revendeurs habituels , ils n'y sontpas . Un catalogue complet sur disquette de notre production peut vous être envoyé . Il suffit pour l'obtenir de faire parvenir une disquette et une enveloppe affranchie <sup>à</sup> 3,80F <sup>à</sup> l'adresse ci-dessus .

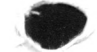

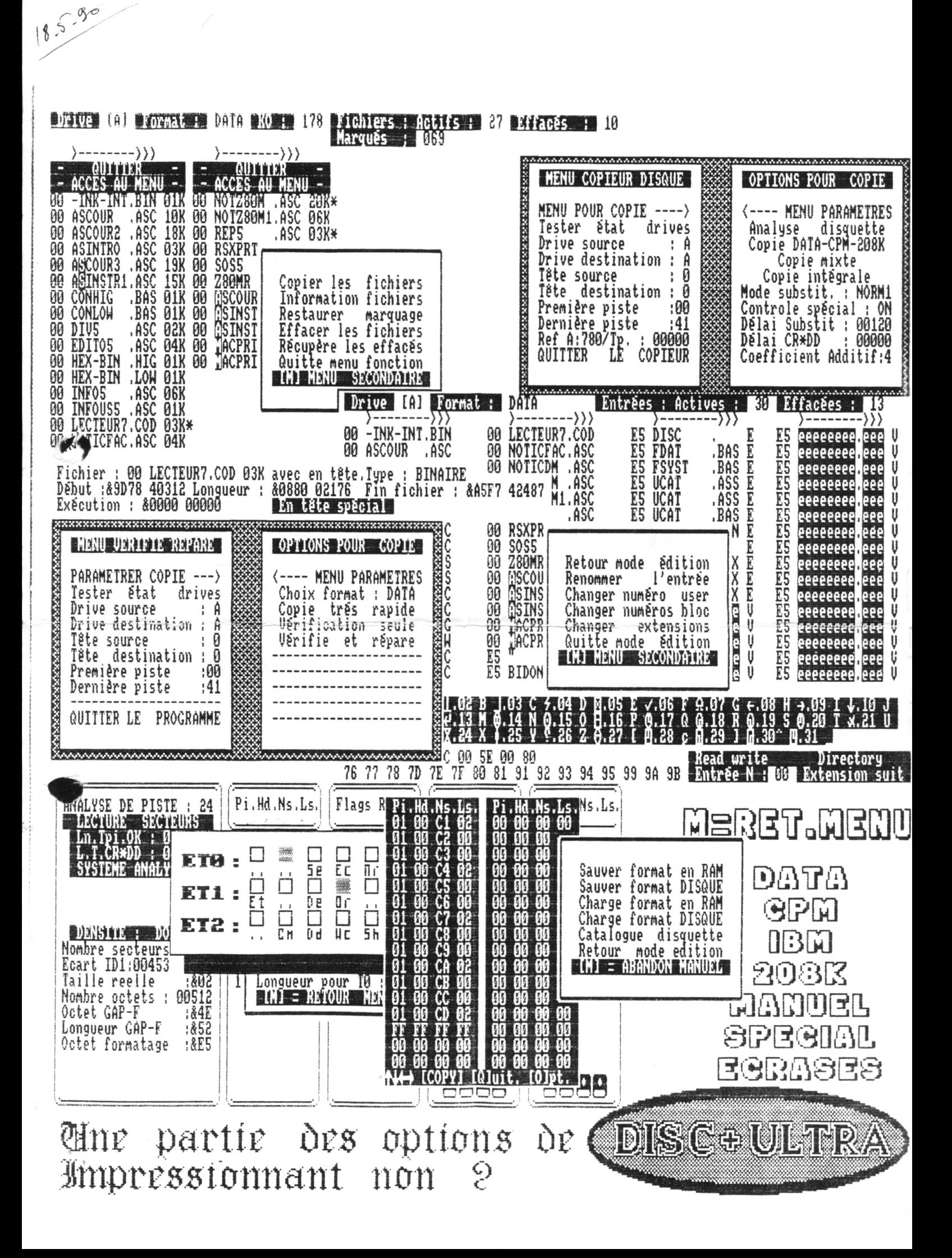